#### First Model Load / C++ Refresh

OpenGL

#### Learning Outcomes

- Review the need for a model
- Review C++ stream input classes
- Model 1: Define a simple data structure for loading a model
- Model 2: Employ STL
- Model 3: Encapsulate the data structure within a set of classes, allocating behaviors appropriately
- Model 4: Make file formal extensible

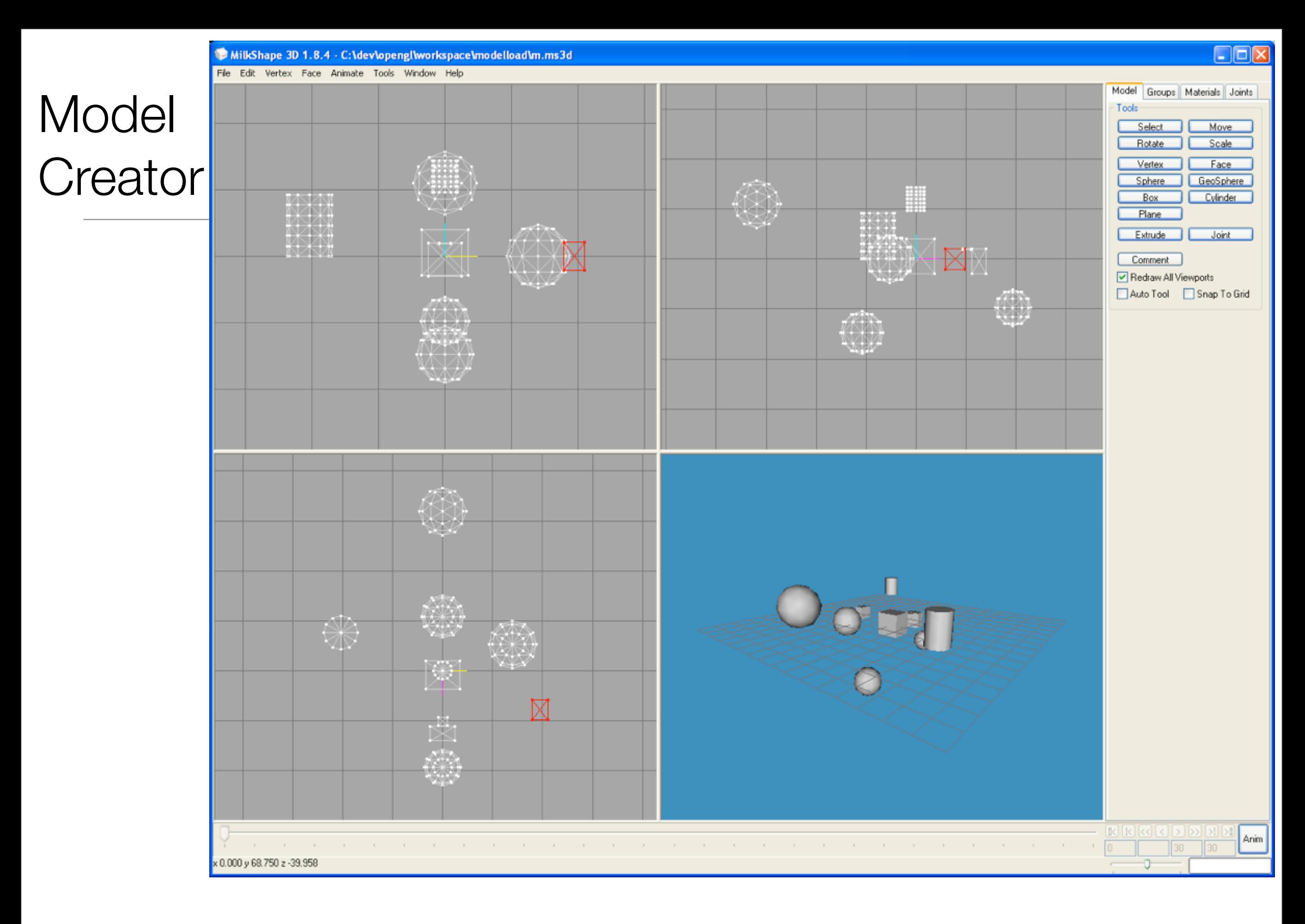

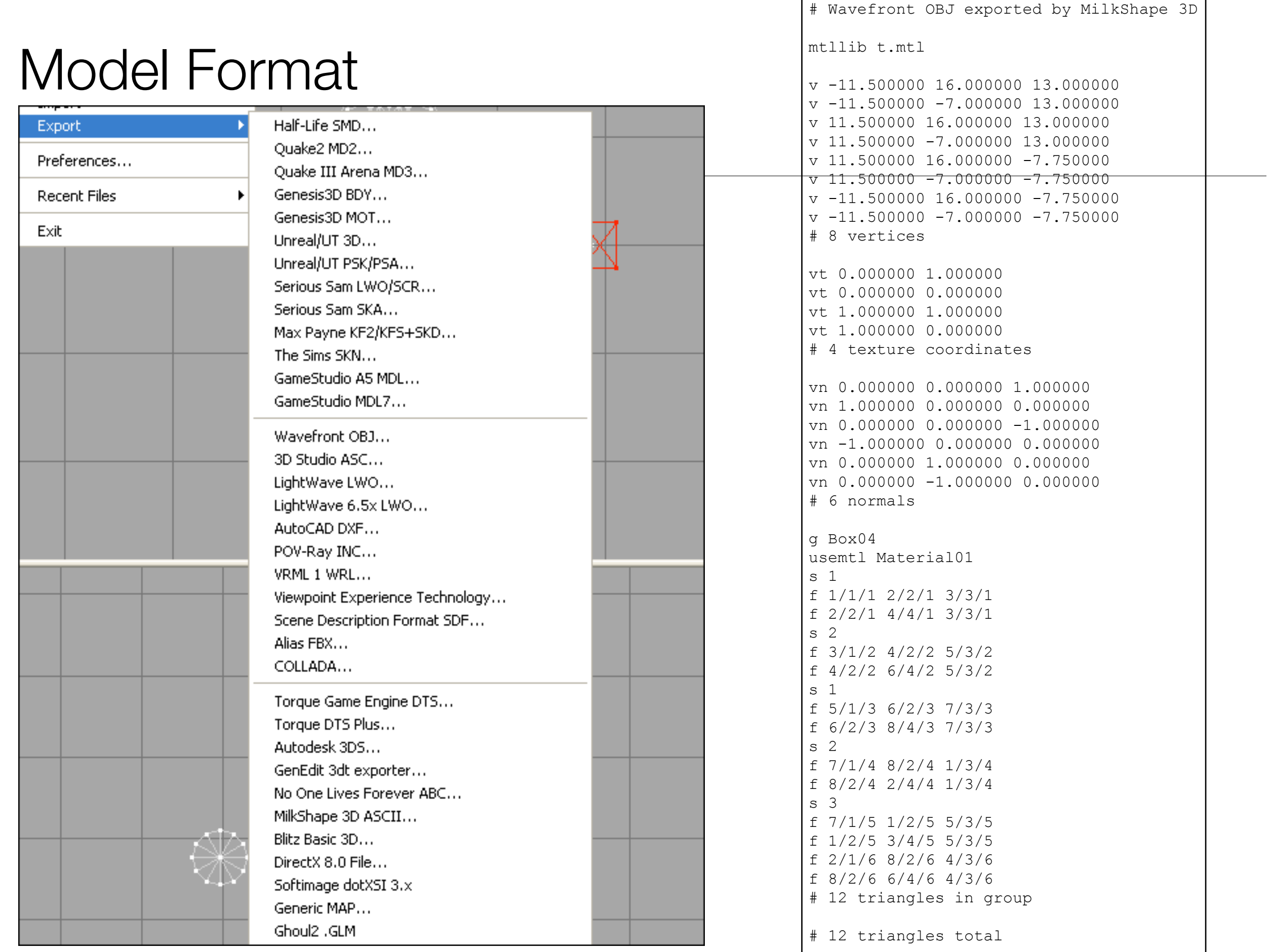

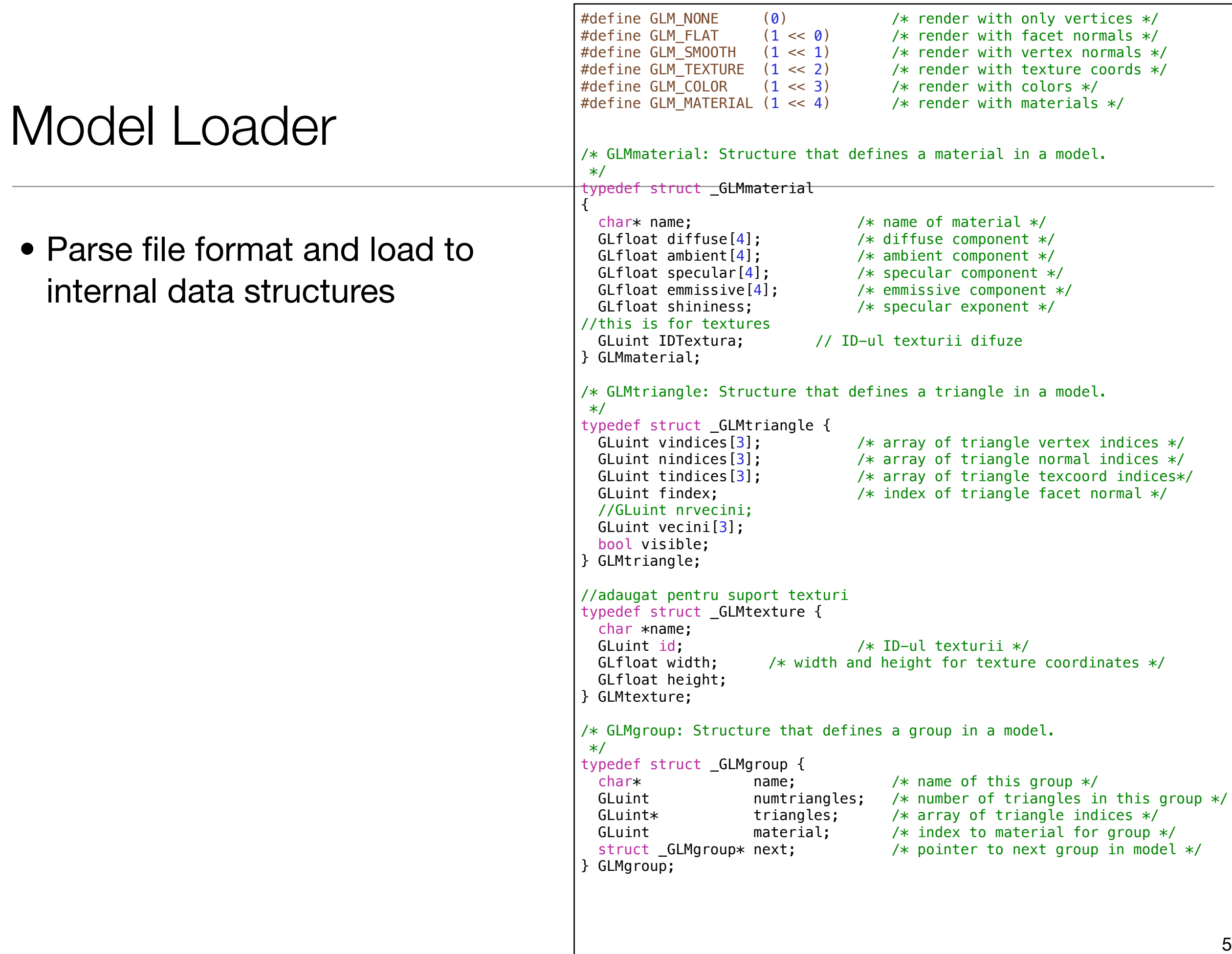

#### Model Render

• Render the model using OpenGL

{

 $\overline{a}$ 

```
GLvoid glmDraw(GLMmodel* model, GLuint mode,char *drawonly)
     static GLuint i;
    static GLMgroup* group;
    static GLMtriangle* triangle;
    static GLMmaterial* material;
     GLuint IDTextura;
     assert(model);
     assert(model->vertices);
    /* do a bit of warning */ if (mode & GLM_FLAT && !model->facetnorms) {
         printf("glmDraw() warning: flat render mode requested "
            "with no facet normals defined.\n");
        mode \&= \sim GLM FLAT;
     }
     if (mode & GLM_SMOOTH && !model->normals) {
         printf("glmDraw() warning: smooth render mode requested "
            "with no normals defined.\n");
        mode \&= \sim GLM_SMOOTH; }
     if (mode & GLM_TEXTURE && !model->texcoords) {
         printf("glmDraw() warning: texture render mode requested "
             "with no texture coordinates defined.\n");
        mode \&= \sim GLM_TEXTURE; }
     if (mode & GLM_FLAT && mode & GLM_SMOOTH) {
         printf("glmDraw() warning: flat render mode requested "
            "and smooth render mode requested (using smooth).\n");
        mode \&= \sim GLM_FLAT; }
     if (mode & GLM_COLOR && !model->materials) {
         printf("glmDraw() warning: color render mode requested "
            "with no materials defined.\n");
        mode \&= \sim GLM COLOR;
     }
     if (mode & GLM_MATERIAL && !model->materials) {
         printf("glmDraw() warning: material render mode requested "
             "with no materials defined.\n");
        mode &= ~GLM_MATERIAL;
     }
     if (mode & GLM_COLOR && mode & GLM_MATERIAL) {
         printf("glmDraw() warning: color and material render mode requested "
            "using only material mode.\n");
        mode < \simGLM_COLOR;
     }
     if (mode & GLM_COLOR)
         glEnable(GL_COLOR_MATERIAL);
     else if (mode & GLM_MATERIAL)
         glDisable(GL_COLOR_MATERIAL);
     if (mode & GLM_TEXTURE) {
         glEnable(GL_TEXTURE_2D);
         glTexEnvf(GL_TEXTURE_ENV, GL_TEXTURE_ENV_MODE, GL_MODULATE);
     }
    /* perhaps this loop should be unrolled into material, color, flat,
        smooth, etc. loops? since most cpu's have good branch prediction
        schemes (and these branches will always go one way), probably
```
6

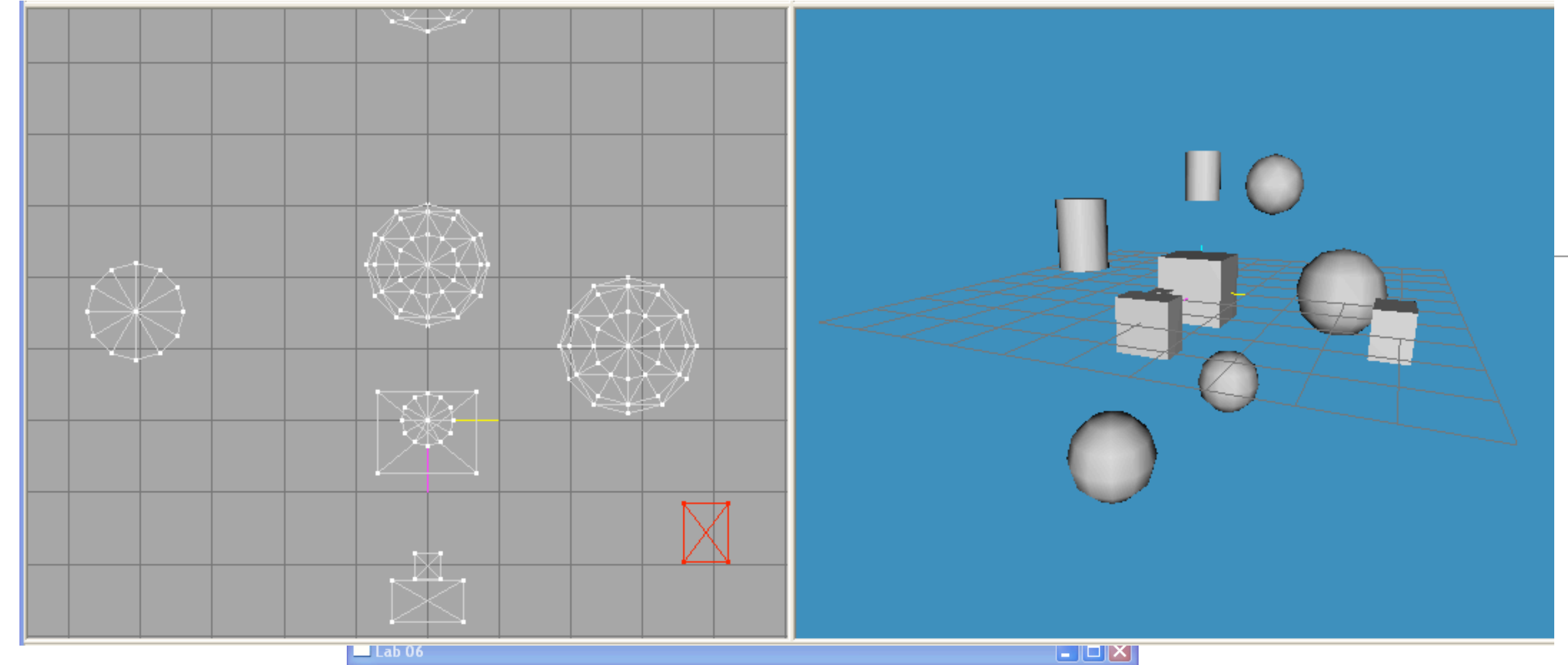

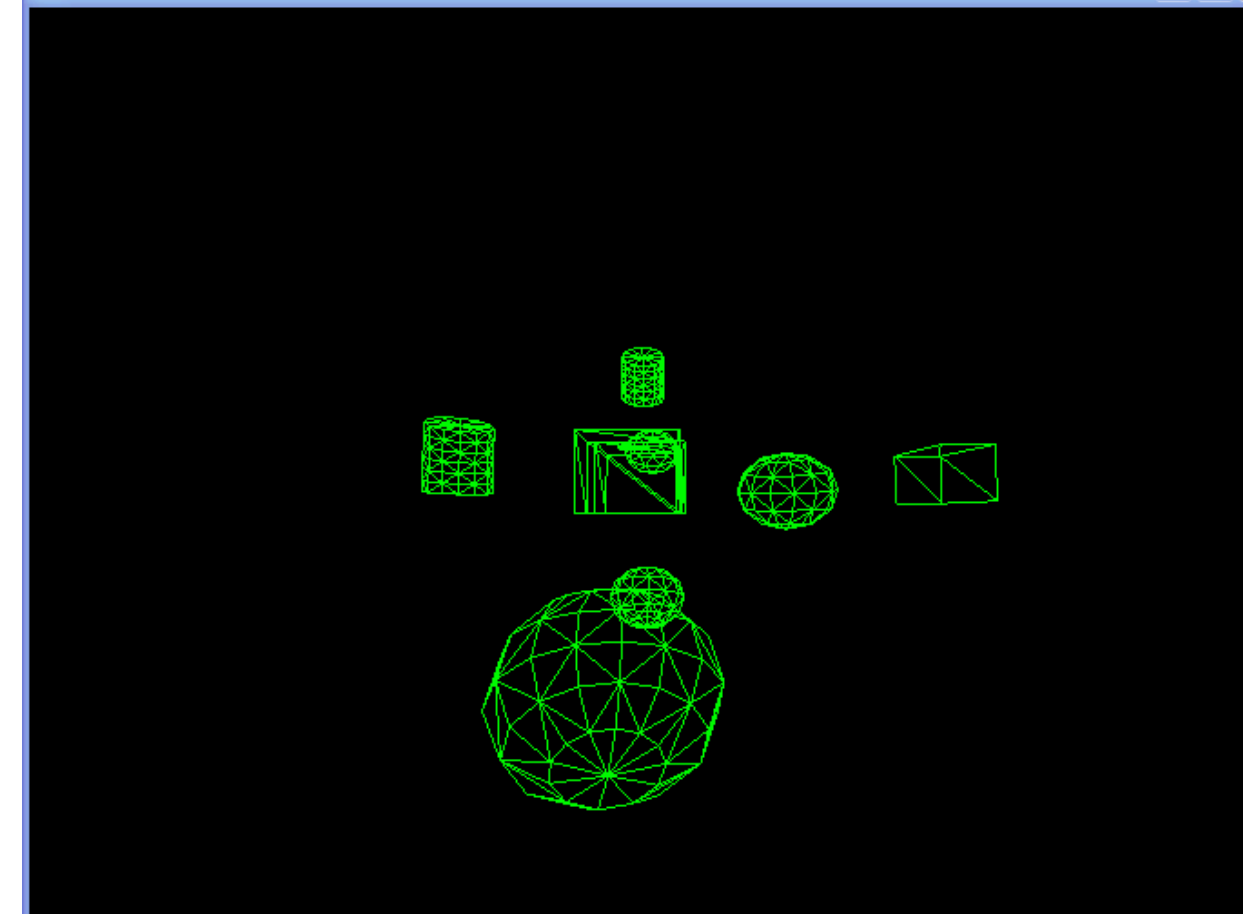

### loadAndDraw() invocation

• Load and Draw (render) combined in a single function

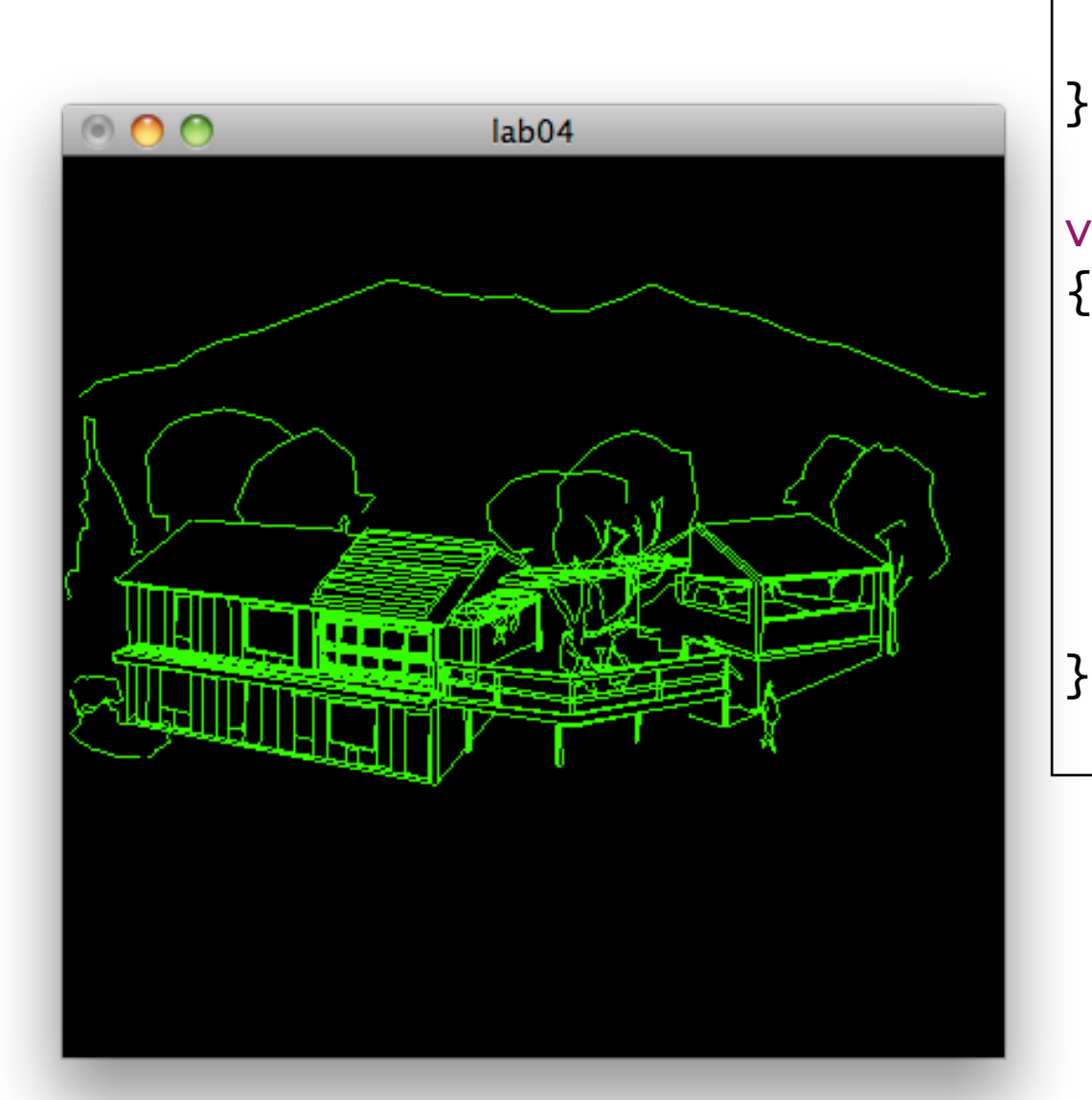

```
void renderScene(void)
\{ glClear( GL_COLOR_BUFFER_BIT);
   loadAndDraw("bighouse.txt");
   glFlush();
void setupRC()
\{ glClearColor(0.0f, 0.0f, 0.0f, 1.0f);
   glColor3f(0.0f, 1.0f, 0.0f);
  glOrtho(-1.0f, +1.0f, -1.0f, +1.0f, -1.0f, +1.0f);
```
## loadAndDraw() Implementation

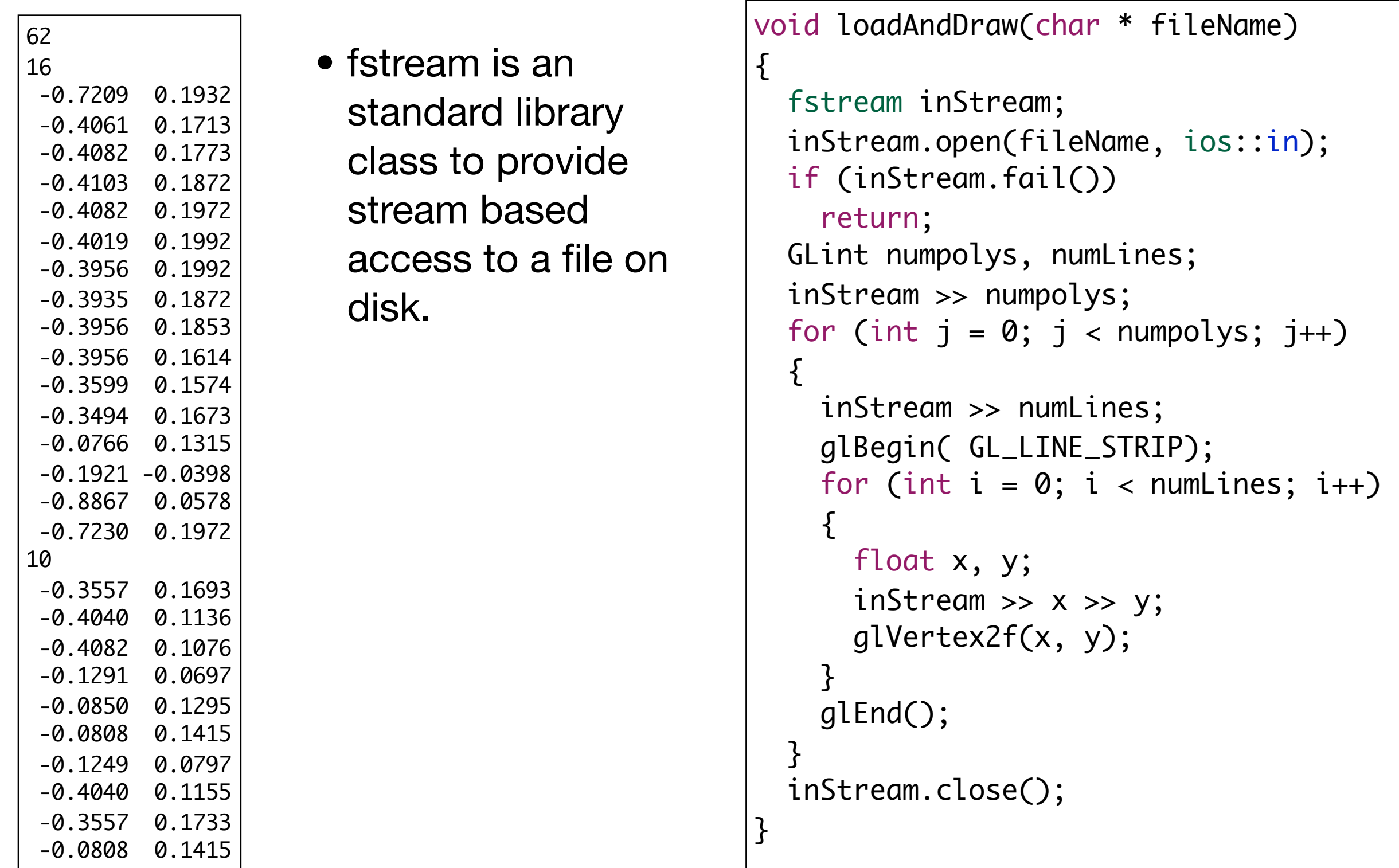

## 1st Model

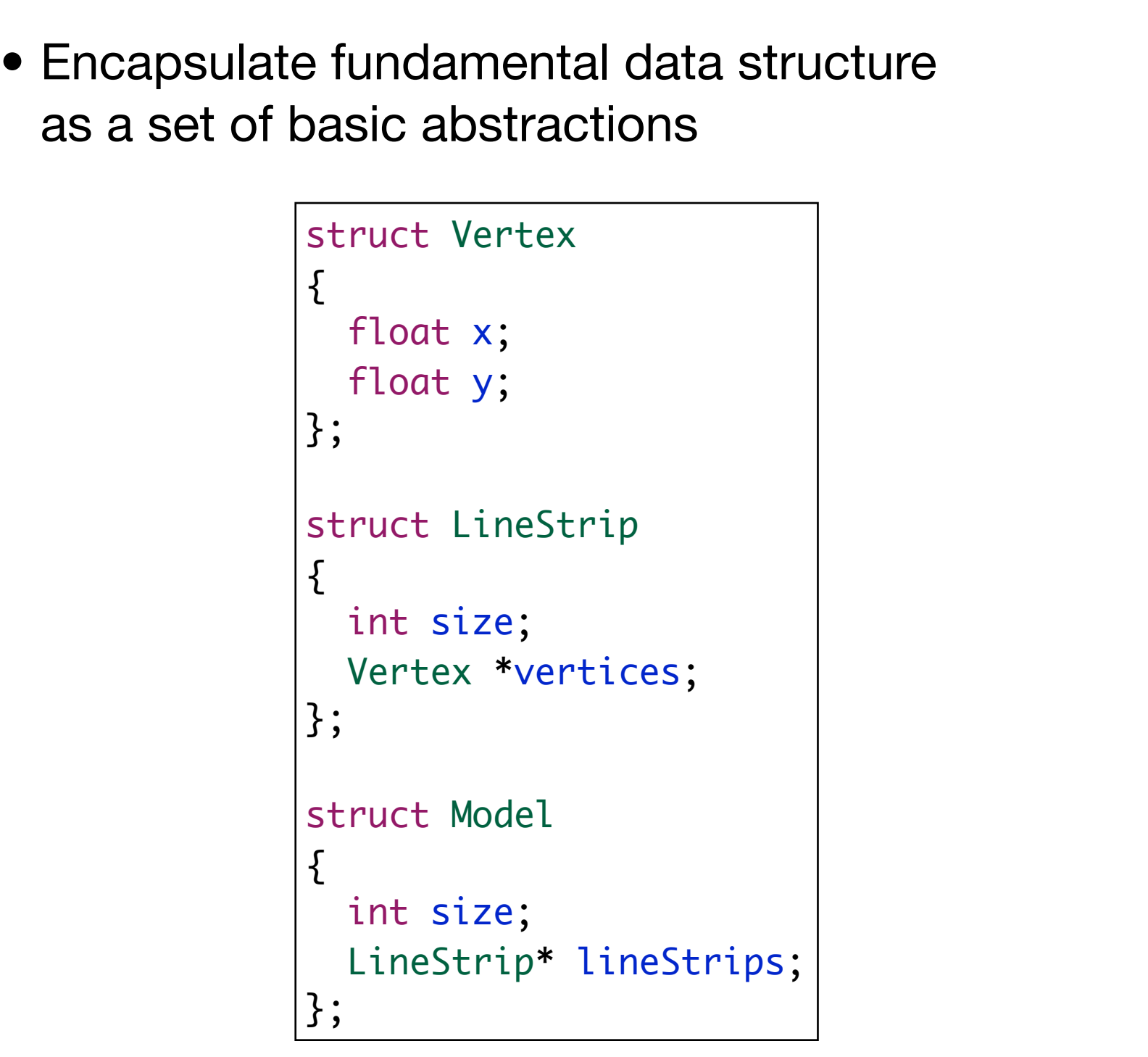

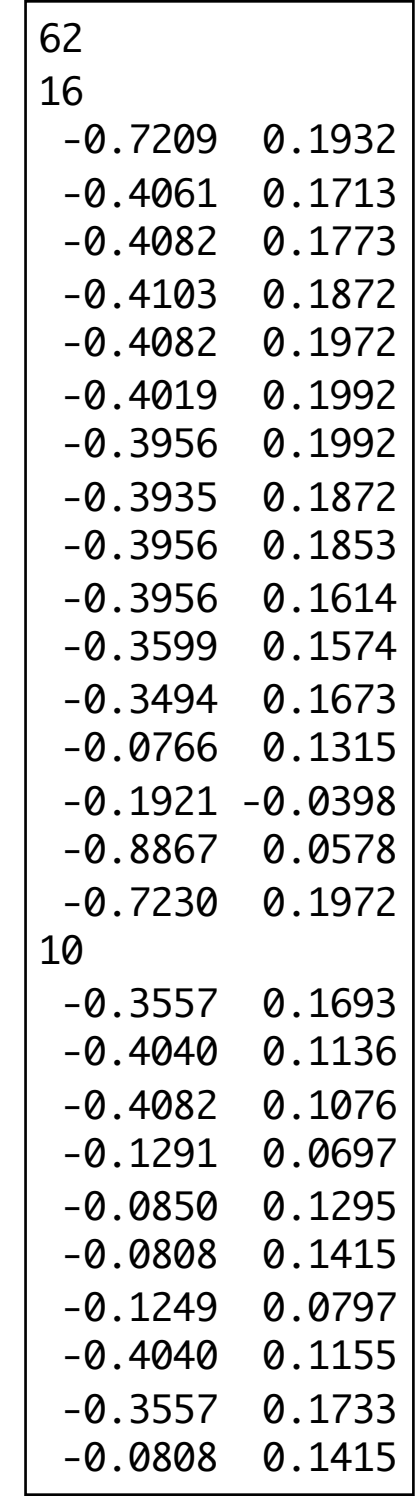

# loadSimple() Implementation

```
Model loadSimple(char *fileName)
\{ Model model;
   fstream inStream;
   inStream.open(fileName, ios::in);
   if (inStream.fail())
     exit(1);
   inStream >> model.size;
   model.lineStrips = new LineStrip[model.size];
  for (int polyIndex = 0; polyIndex < model.size; polyIndex++)
  \{ inStream >> model.lineStrips[polyIndex].size;
     model.lineStrips[polyIndex].vertices = new Vertex[model.lineStrips[polyIndex].size];
    for (int vertexIndex = 0; vertexIndex < model.lineStrips[polyIndex].size;
                                                                               vertexIndex++)
    {5} inStream >> model.lineStrips[polyIndex].vertices[vertexIndex].x 
               >> model.lineStrips[polyIndex].vertices[vertexIndex].y;
    }
 }
   inStream.close();
   return model;
}<br>}
```
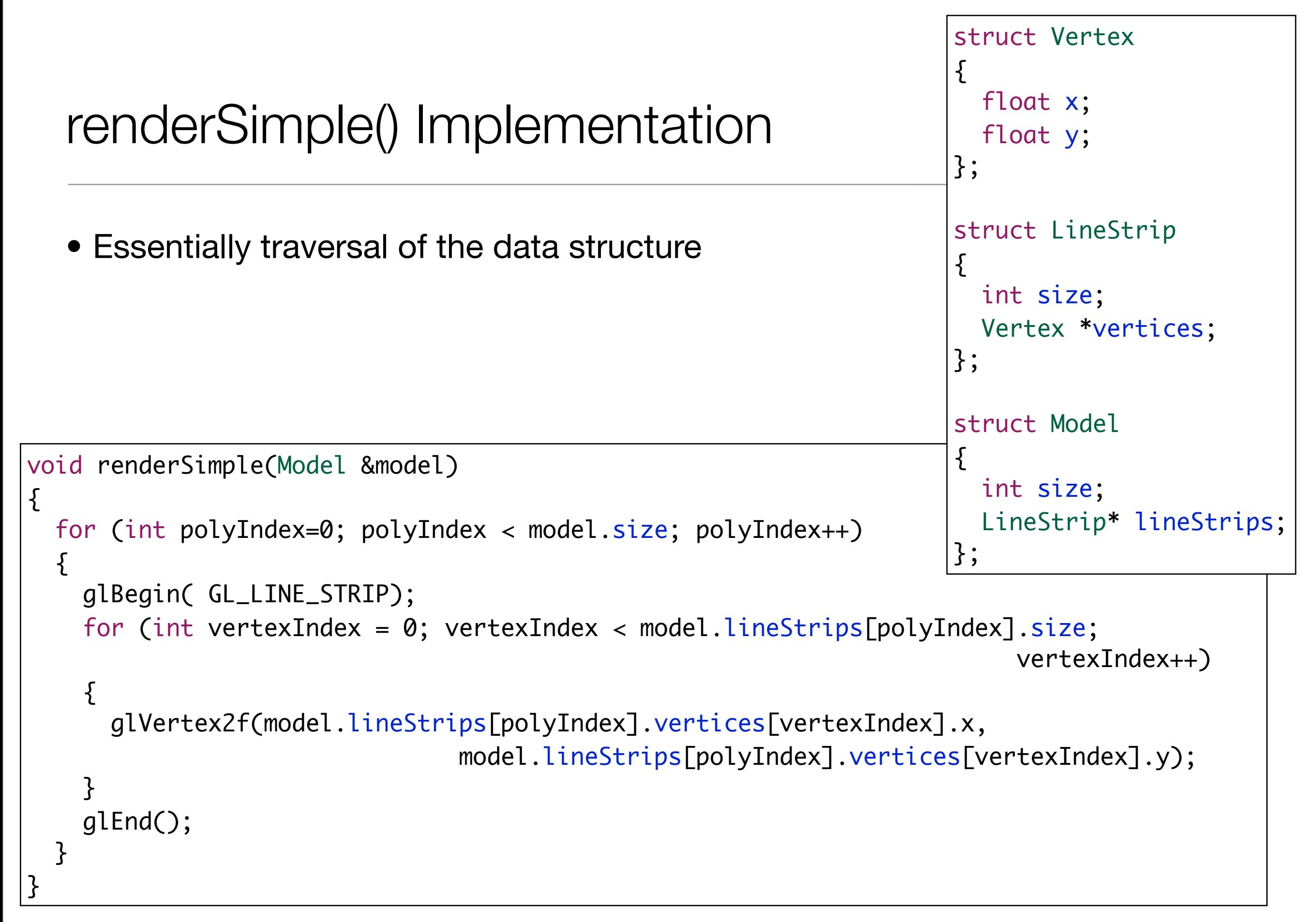

# Using the model

```
Model model;
void renderScene(void)
{5} glClear( GL_COLOR_BUFFER_BIT);
   renderModel(model);
  glFlush();
}
void setupRC()
{
  glClearColor(0.0f, 0.0f, 0.0f, 1.0f);
  glColor3f(0.0f, 1.0f, 0.0f);
   glOrtho(-1.0f, +1.0f, -1.0f, +1.0f, -1.0f, +1.0f);
 model = loadModel("bighouse.txt");
}
```
### 2nd Model: Simplifying the Abstractions

• Replace build in arrays with STL Vectors:

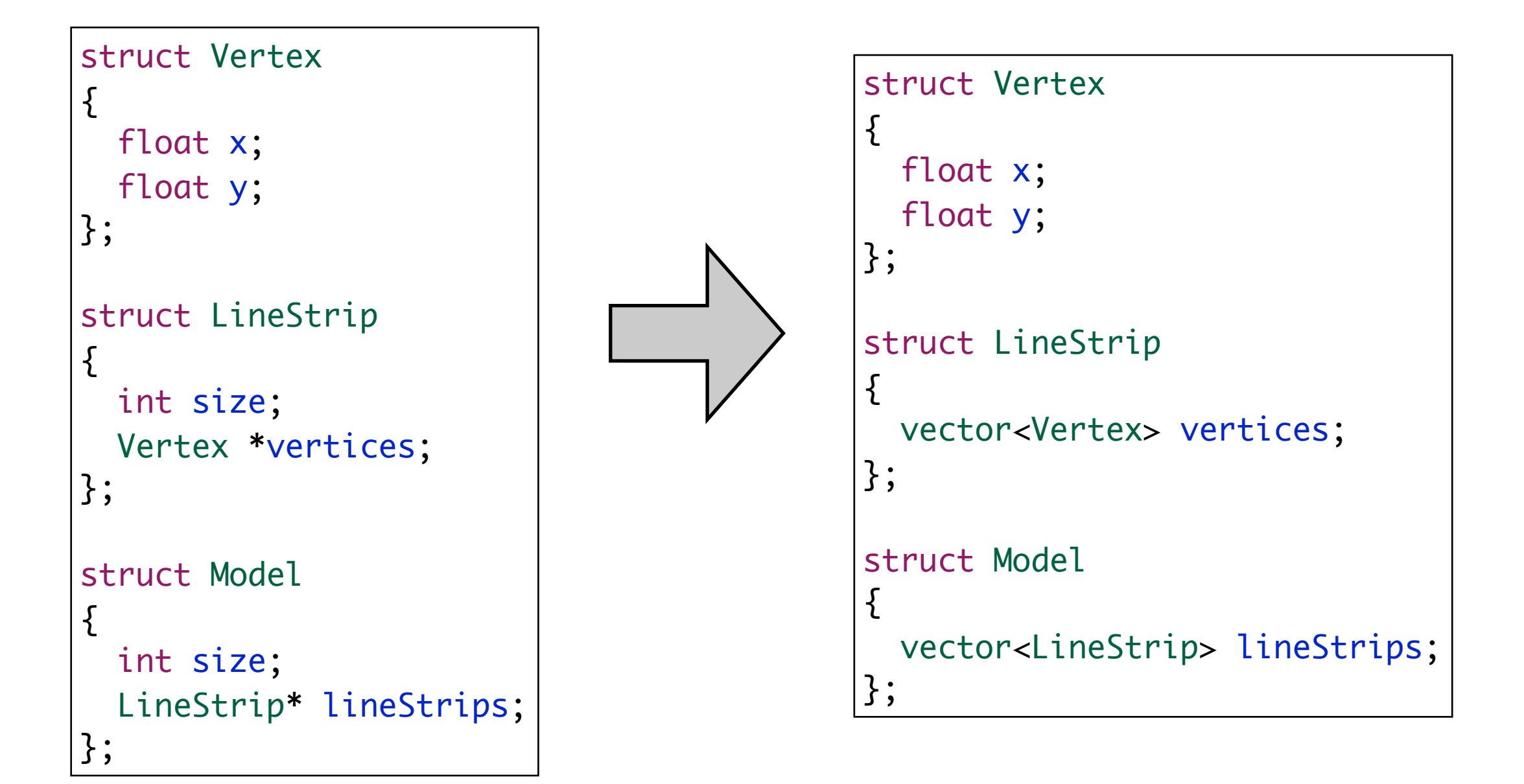

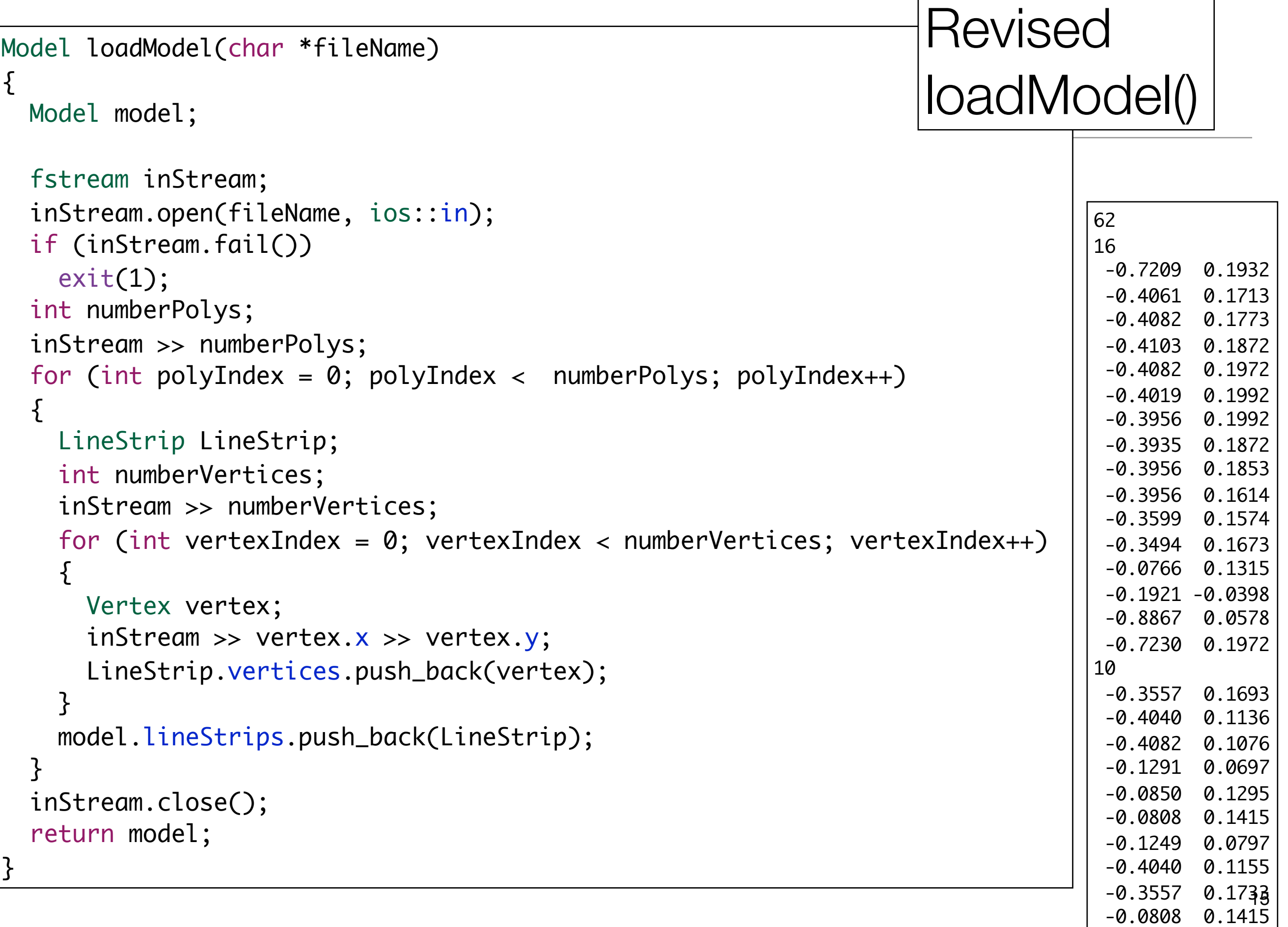

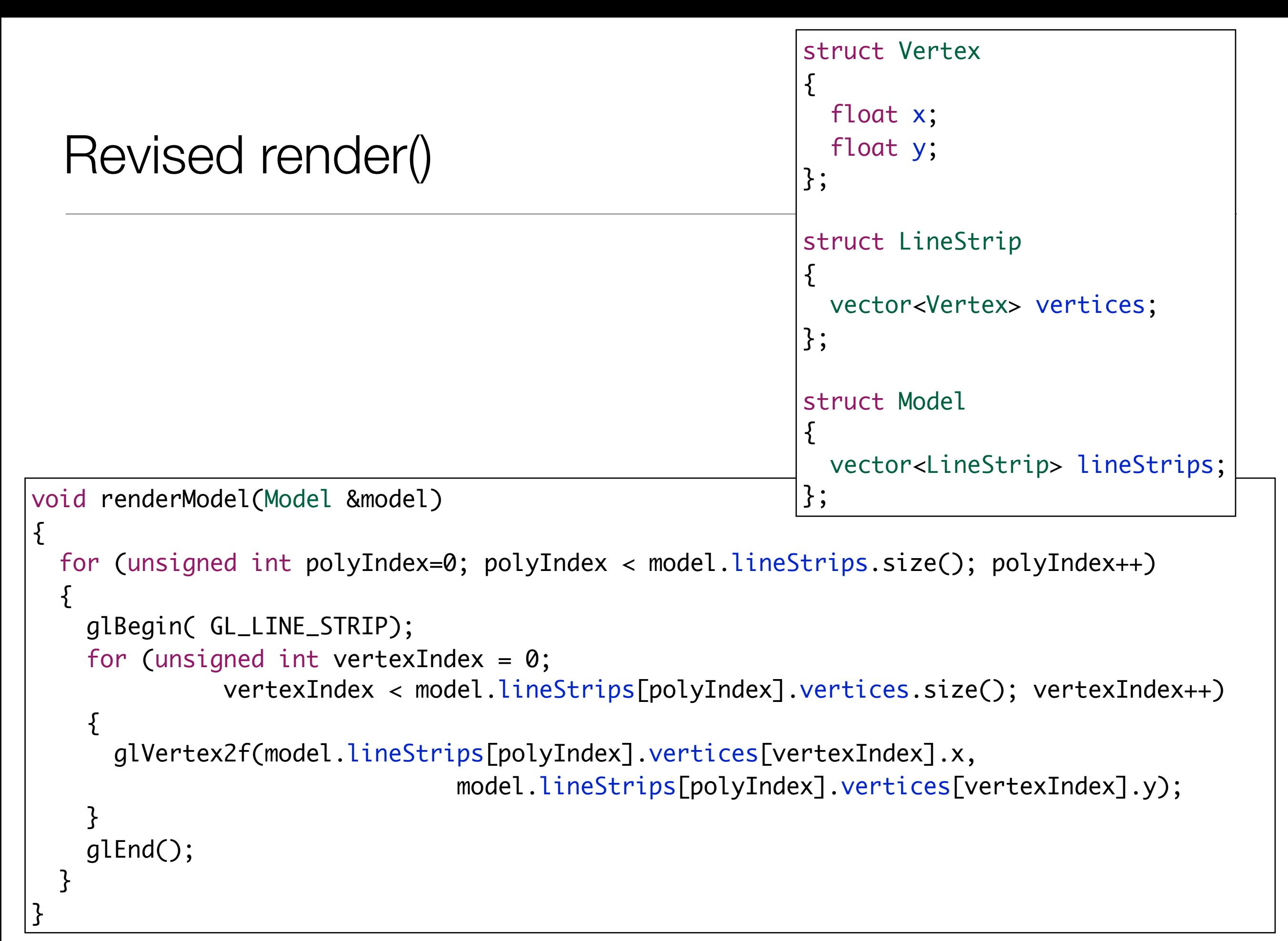

```
3rd Model:Encapsulating Behaviour
                             • Constructor loads 
                               data from stream
                             • render invokes
                              opengl methods
                                                        struct Vertex
                                                        {
                                                           float x;
                                                           float y;
                                                          Vertex(istream& is);
                                                          void render();
                                                       };
                                                        struct LineStrip
                                                        \{ vector<Vertex> vertices;
                                                           LineStrip(istream& is);
                                                          void render();
                                                       };
                                                        struct Model
                                                        \{ vector<LineStrip> lineStrips;
                                                          Model(istream& is);
                                                          void render();
                                                       };
struct Vertex
{
  float x;
  float y;
};
struct LineStrip
{
  int size;
  Vertex *vertices;
};
struct Model
{
  int size;
  LineStrip* lineStrips;
};
```
## Vertex & LineStrip

```
Vertex::Vertex(istream &is)
{
  is \gg x \gg y;
}<br>}
void Vertex::render()
\{ glVertex2f(x, y);
}
```

```
LineStrip::LineStrip(istream &is)
{
   int size;
   is >> size;
  for (int i = 0; i < size; i++)\{ Vertex vertex(is);
     vertices.push_back(vertex);
   }
}
void LineStrip::render()
{
   glBegin( GL_LINE_STRIP);
  for (unsigned int i = 0; i < vertices.size(); i+1)
\{ vertices[i].render();
 }
   glEnd();
}<br>}
```
#### **Model**

• Constructor assumes stream already successfully opened

```
Model::Model(istream &is)
{
   int size;
   is >> size;
  for (int i = 0; i < size; i+1)
   {
     LineStrip LineStrip(is);
     lineStrips.push_back(LineStrip);
   }
}
void Model::render()
{
  for (unsigned int i = 0; i < lineStrips.size(); i++){5} lineStrips[i].render();
   }
}
```

```
Using the Model
```

```
Model *model;
void renderScene(void)
{5} glClear( GL_COLOR_BUFFER_BIT);
   model->render();
   glFlush();
}
void setupRC()
\{ glClearColor(0.0f, 0.0f, 0.0f, 1.0f);
   glColor3f(0.0f, 1.0f, 0.0f);
   glOrtho(-1.0f, +1.0f, -1.0f, +1.0f, -1.0f, +1.0f);
   fstream modelStream;
   modelStream.open("bighouse.txt", ios::in);
   if (modelStream.fail())
     exit(1);
  model = new Model(modelStream);
}<br>}
```
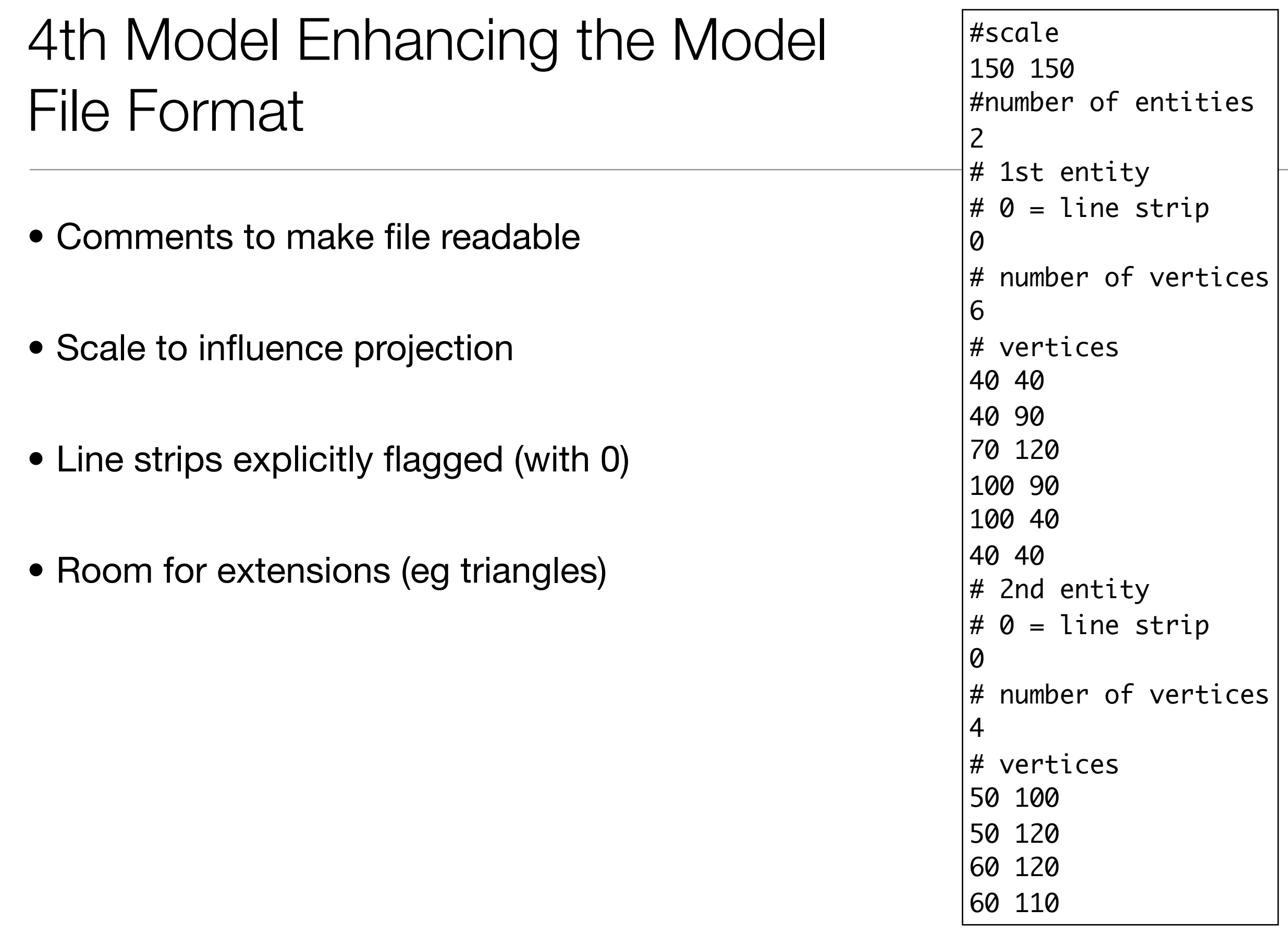

# Skipping Comments

- Keep reading full lines if they start with #
- As soon as a line not starting with # is encountered, put the (just read) character back in the read buffer.

```
void skipComment(istream &is)
{
   char ch;
  is \gg ch;
  if (ch == '#')
  \{ do
    {5} string buf;
       getline(is, buf);
      is \gg ch;
     } while (ch == '#');
   }
   is.putback(ch);
}<br>}
```
#### Revised Vertex & LineStrip Constructors

• Every time we are about to read, call skipComment() to move passed any comments and on to the actual data

```
Vertex::Vertex(istream &is)
{5} skipComment(is);
  is \gg x \gg y;}
LineStrip::LineStrip(istream &is)
{
   int size;
   skipComment(is);
   is >> size;
  for (int i = 0; i < size; i++)\{ Vertex vertex(is);
     vertices.push_back(vertex);
   }
}<br>}
```
### Extend Model

• New attributes for max X and Y values

```
struct Model
{
   int maxX, maxY;
  vector<LineStrip> lines;
   Model(istream& is);
   void render();
};
```
#### Model Constructor

- Read max X & Y
- Only load a LineStrip if its type is explicitly present

```
#scale
150 150
#number of entities
2
# 1st entity
# 0 = line strip\Omega# number of vertices
6
# vertices
40 40
40 90
70 120
100 90
100 40
AA AA
```

```
25
Model::Model(istream &is)
{
   int size;
   skipComment(is);
  is \gg maxX \gg maxY;
   skipComment(is);
   is >> size;
  for (int i = 0; i < size; i++)
   {
     int typeId;
     skipComment(is);
     is >> typeId;
    switch (typeId)
    {5} case LineStripId: { LineStrip line(is);
                            lines.push_back(line);
                           break;
 }
 }
   }
}<br>}
```
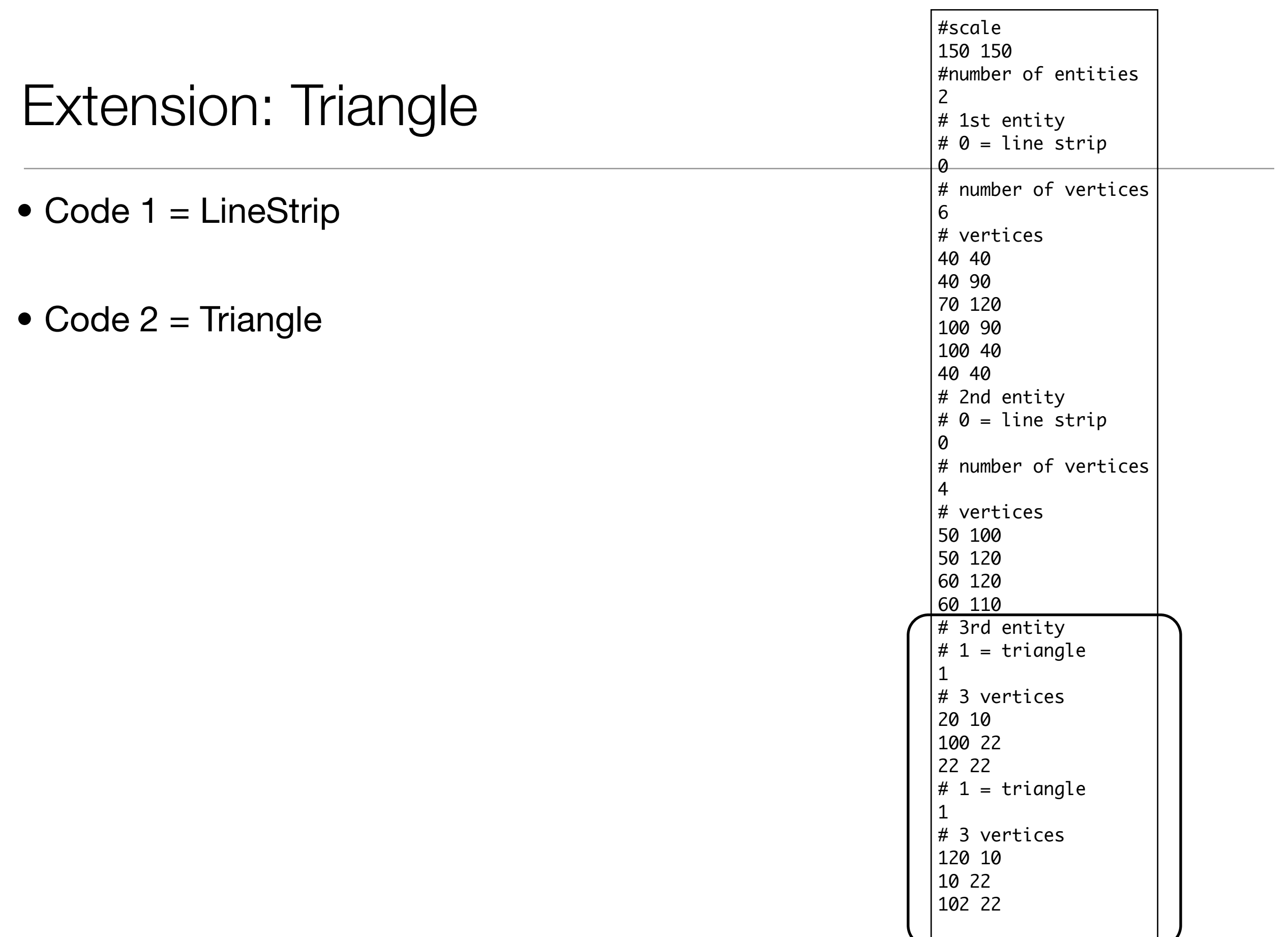

# Triangle Extension

- Define new class Triangle with
	- Constructor
	- render method
- Introduce new Triangle vector in Model
	- Load this vector with triangles as encountered in file
	- Modify render method to also traverse and render this vector